**SUBDITE MOCTORCHIVE CREWER Example Mocroscroro municipality**<br> **WED ARE CONTROLS COUNSER MOCROSCOPY COUNSER MORE COUNSER MORE COUNSER MORE COUNSER MORE COUNSER AND COUNSERVING COUNSERVING COUNSERVING COUNSERVING COUNSERVING COUNSERVING COUNSERVING C** 

2024

THUCHHEHNE

1024 Deoisol

 $\overline{\mathbf{3}}$ 

 $\overline{c}$  $\left($   $\right)$ 

 $\overline{18}$ 

**BANGUR** 

 $\sqrt{2}$ 

## меню приготавливаемых блюд

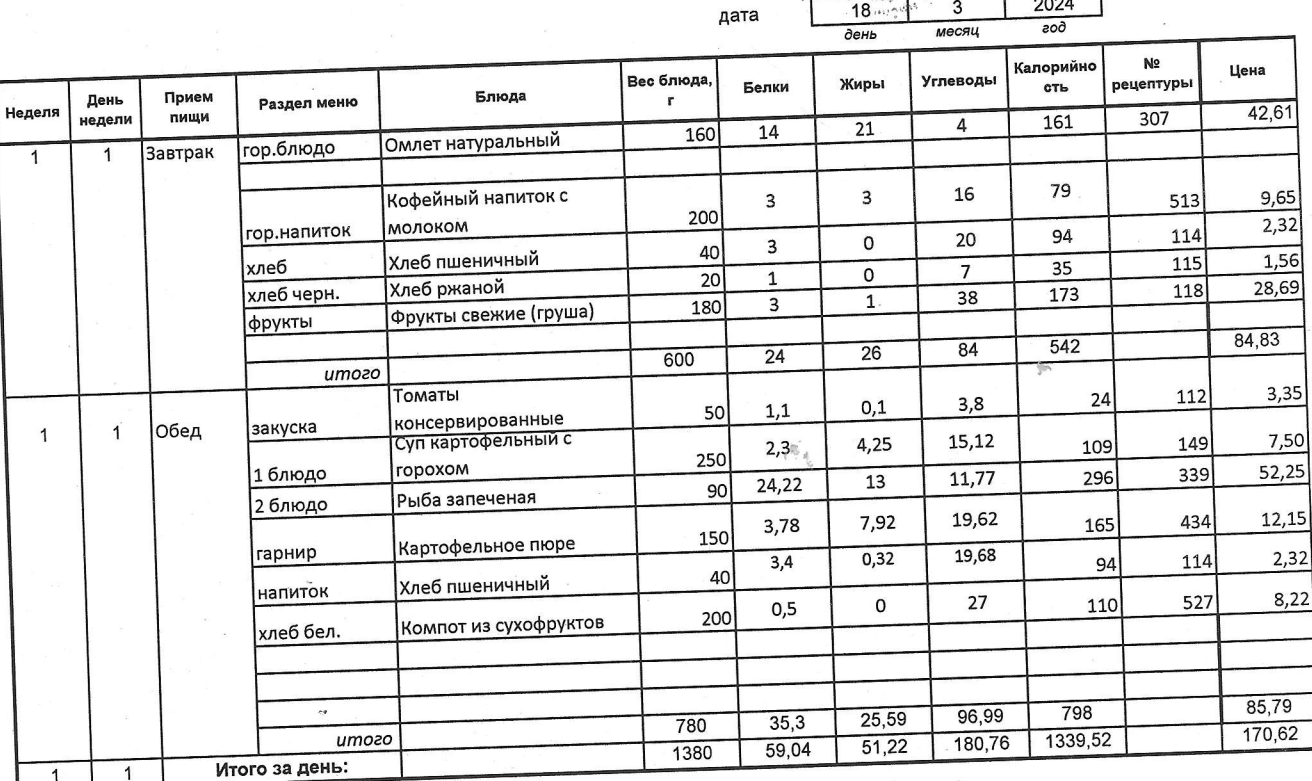

\_<br>Ж.В.Данилова

Руководитель структурного подразделения

盛

 $\frac{1}{2}$